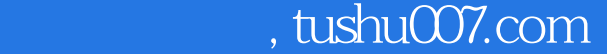

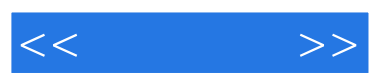

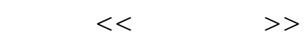

- 13 ISBN 9787115173607
- 10 ISBN 7115173605

出版时间:2008-3

页数:179

字数:293000

extended by PDF and the PDF

更多资源请访问:http://www.tushu007.com

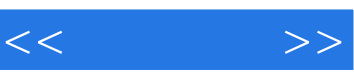

 $9$ 

本书是"无师自通"丛书之一,针对初学者的需求,从零开始、系统全面地讲解了数码摄影、数码照

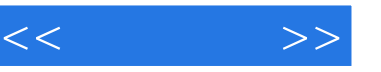

 $1 \t 1 \t 1.1 \t 1.1.1$ 技术参数术语 1 1.1.2 数码相机的功能参数术语 3 1.2 选购数码相机的技巧 5 1.2.1 选  $6 \t 1.22 \t 7 \t 1.23 \t 9 \t 1.24$ 9 1.2.5 9 1.2.6 9 1.2.7 10 1.3 10 1.3.1 10 1.32 11 1.33 11 1.34 12 1.35 ISO 12 13 13 2 14 14 2.1 14 2.1.1 14 2.1.2 15 2.1.3 16 2.1.4 16 2.2 17 2.2.1 17 2.2.2 18 2.2.3 18 2.2.4 18 2.2.5 19 2.2.6 19 2.2.7 19 2.2.8 19 2.1  $2.29$  2.2.10  $20$   $2.2$   $10$   $20$   $2.3$   $20$   $2.31$ 21 2.3.2 21 2.3.3 21 2.3.4 22 2.3.5  $22$  23  $24$  3  $25$ 25 3.1 25 3.1.1 25 3.1.2 26 3.1.3 26 31.4 26 31.5 27 31.6 27 3.2 27 3.2.1 27 3.2.2 28 3.2.3  $30 \t33$   $31 \t331$   $332$  $31$   $333$   $31$   $334$   $32$   $34$ a 32 3.4.1 32 3.4.2 32 3.4.3 雾景的拍摄技巧 33 3.4.4 雨景的拍摄技巧 33 3.4.5 雪景的拍摄技巧 34 3.4.6 彩虹的 34 347 34 35 35 351  $35 \quad 352 \quad 36 \quad 353 \quad 36 \quad 354 \quad 37$  $355$   $37$  36  $36$   $361$   $38$ 3.6.2 39 3.6.3 30 3.64 40 41 41  $41 \t 4$   $42 \t 42 \t 41$   $42 \t 42 \t 42$ 4.1.1 42 4.1.2 44 4.1.3 45 4.1.4 46 4.2 47 4.2.1 48 422 48 423 49 43  $50 \quad 431 \quad 50 \quad 432 \quad 51 \quad 433$  $52 \t 4.34 \t 53 \t 4.4 \t 54 \t 54 \t 54 \t 54 \t 54$  $4.4.2$  58  $4.4.3$  61  $4.4.4$  62  $4.45$  64 65 65 5  $68$   $68\,5.1$   $68\,5.1$   $68\,5.1.2$ 70 5.1.3 74 5.1.4 76 5.1.5 78 5.1.6 79 5.1.7 81 5.1.8 83 5.1.9 85 5.1.10 87 5.1.11 88 5.2 91 5.2.1 91 5.2.2 93 5.2.3 体曲线 94 本章小结 95 巩固练习 95第6章 数码照片的移形换影 内容导航 97 学习要点 97 6.1 97 6.1.1 97 6.1.2 100 6.1.3  $103 \quad 61.4$   $105 \quad 62$   $108 \quad 62.1$   $108 \quad 62.2$ 110 6.3 112 6.31 112 6.3.2 116  $6.33$  118  $6.34$  121  $6.35$  122  $6.36$ 125 6.3.7 128 6.3.8 130 6.3.9 133  $63.10$  135  $137$  137 7 139 139 7.1 139 7.1.1 139 7.1.2 144 7.1.3 147 7.2 151 7.2.1 152 7.2.2

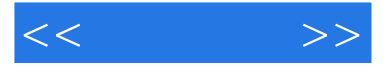

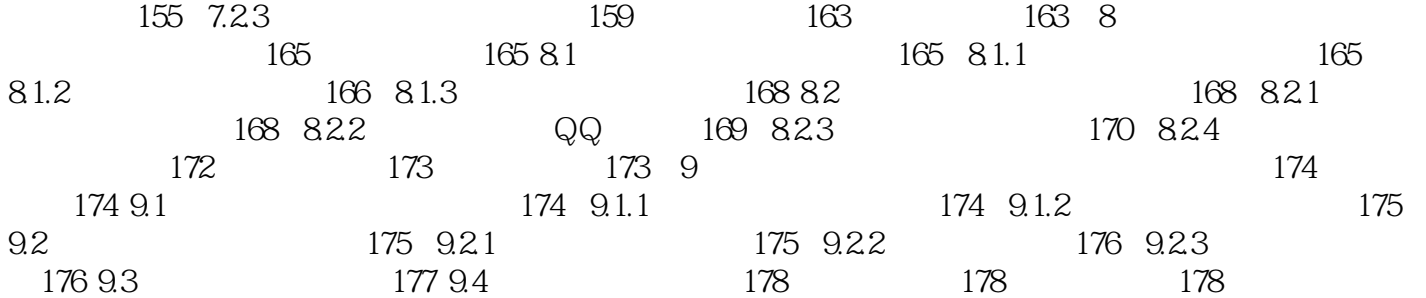

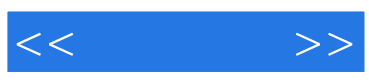

本站所提供下载的PDF图书仅提供预览和简介,请支持正版图书。

更多资源请访问:http://www.tushu007.com